# **Modelo Teórico Utilizado**

A caracterização magnética de uma amostra se dá através da obtenção do seu momento magnético em função do campo magnético aplicado a ela. Para obtenção do valor do momento magnético da amostra, é necessário um modelo teórico, o qual deve ser adequado às suas características geométricas. O modelo proposto é de um único dipolo magnético, localizado no centro da amostra. O programa de ajuste foi escrito na linguagem de programação MatLab. A listagem comentada do programa se encontra no apêndice 6.

53

# **4.1.**

#### **Modelo**

Modelo proposto é de um dipolo magnético, localizado na origem do sistema de coordenadas com momento magnético  $m<sub>x</sub>$  apontando para o eixo x na direção positiva. A uma distância **r(x, y, z) =** x**i+**y**j+**z**k,** encontra-se o centro do elemento sensor (Figura 36).

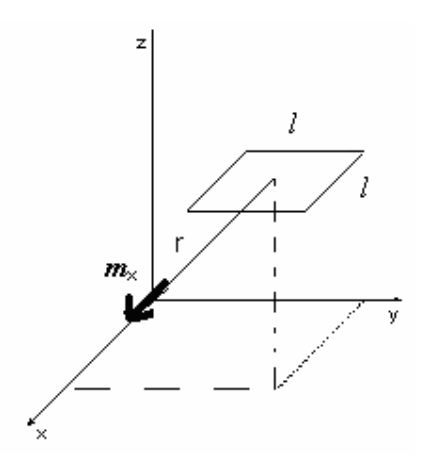

Figura 36: Dipolo localizado na origem a uma distancia **r** do sensor de raio **r**'.

 Para encontrar o campo magnético gerado por um dipolo magnético, vamos primeiro calcular o potencial vetor magnético.

$$
\mathbf{B}(\mathbf{r}) = \nabla \times \mathbf{A}(\mathbf{r}) \tag{16}
$$
\n
$$
\mathbf{A}(\mathbf{r}) = \frac{\mu_0 I}{4\pi} \oint (\mathbf{1}/|\mathbf{r}\cdot\mathbf{r}^*|) d\mathbf{r}^* \tag{17}
$$

Imagine um circuito pequeno, a uma grande distancia veja a figura abaixo, ou seja **r**>>**r** \* .

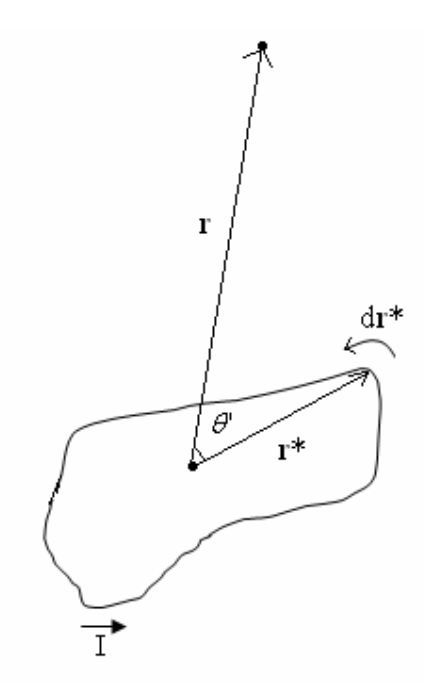

Onde I é a corrente elétrica que percorre o circuito, para r>>r<sup>\*</sup> o potencial vetor magnético no seu denominador pode ser aproximado da seguinte forma:

$$
\left| \mathbf{r} \cdot \mathbf{r}^* \right|^{-1} = \frac{1}{r} [1 + (\mathbf{r}^* \cdot \mathbf{r})/r^2 + \ldots] \tag{18}
$$

Na equação 18 somente aproveitamos os termos de primeira ordem, substituindo na equação 17, obtemos:

$$
\mathbf{A}(\mathbf{r}) = \frac{\mu_0 I}{4\pi} \left[ \frac{1}{r} \oint \mathrm{d}\mathbf{r}^* + \frac{1}{r^3} \oint \mathrm{(\mathbf{r}.\mathbf{r}^*)} \mathrm{d}\mathbf{r}^* \right]
$$

A primeira integral anula-se; então somente a segunda contribui, reescrevendo a equação acima,

$$
\mathbf{A}(\mathbf{r}) = \frac{\mu_0 I}{4\pi} \frac{1}{r^3} \oint (\mathbf{r} \cdot \mathbf{r}^*) d\mathbf{r}^*
$$
 (19)

realizando algumas manipulações matemáticas na equação 19 podemos reescrever da seguinte forma:

$$
\mathbf{A}(\mathbf{r}) = \frac{\mu_0}{4\pi} \left[ \frac{I}{2} \oint \left( \mathbf{r}^* \mathbf{x} \mathrm{d} \mathbf{r}^* \right) \right] \times \left( \mathbf{r}/\mathbf{r}^3 \right) \tag{20}
$$

A integral de **r\*x**d**r\*** ao longo de um percurso fechado dá duas vezes a área encerrada pela curva [7],

$$
\frac{1}{2}\oint \mathbf{r}^* \mathbf{x} \mathrm{d} \mathbf{r}^* = \mathbf{S}
$$

como o momento magnético é definido como:

$$
m = I \mathbf{a} = \frac{I}{2} \oint \mathbf{r}^* \mathbf{x} \mathrm{d} \mathbf{r}^* \tag{21}
$$

substituindo a equação 21 na 20, temos,

$$
\mathbf{A}(\mathbf{r}) = \frac{\mu_0}{4\pi} m \times \mathbf{r} \frac{1}{r^3}
$$
 (22)

Agora podemos determinar o campo magnético de um dipolo através do rotacional do potencial vetor magnético (Equação 16):

$$
\mathbf{B}(\mathbf{r}) = \frac{\mu_0}{4\pi} \left[ 3(m.\mathbf{r}) \mathbf{r} \frac{1}{r^5} - m \frac{1}{r^3} \right] \tag{23}
$$

De acordo com a figura 36 o momento magnético  $m = m_x$  **i**.

A equação utilizada na construção deste modelo é:

$$
B_z(x, y, z) = \frac{\mu_0}{4\pi} \left[ 3 \frac{m_x (x - x_0) z_0}{\left[ (x - x_0)^2 + (y - y_0)^2 + (z_0)^2 \right]^{5/2}} \right]
$$

O fluxo magnético através de uma área *l* x *l* devido à componente z do campo magnético de um dipolo é dado por;

.

$$
\Phi_z(x_0, y_0, z_0) = \frac{\mu_0}{4\pi} \int_{-l/2}^{l/2} \int_{-l/2}^{l/2} \left[ 3 \frac{m_x(x - x_0)z_0}{\left( (x - x_0)^2 + (y - y_0)^2 + z_0^2 \right)^{5/2}} \right] dx dy \tag{24}
$$

Onde  $(x_0, y_0, z_0)$  representa a posição do sensor em relação ao dipolo. O dipolo está localizado justamente na região entre os pólos do eletroímã (figura 37), representando assim a amostra a ser analisada.

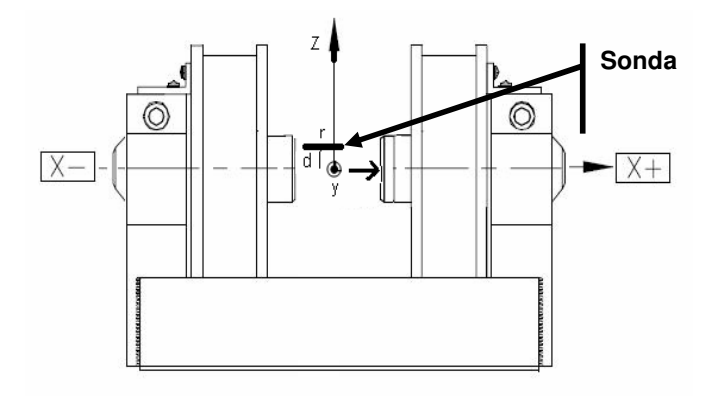

Figura 37: Vista Frontal do eletroímã onde a amostra esta sendo aqui representado por um dipolo.

A amostra é deslocada na direção de **y** positivo (Figura 37), a maior intensidade do campo magnético é exatamente quando a amostra esta passando pelo centro do sensor (Gráfico 4).

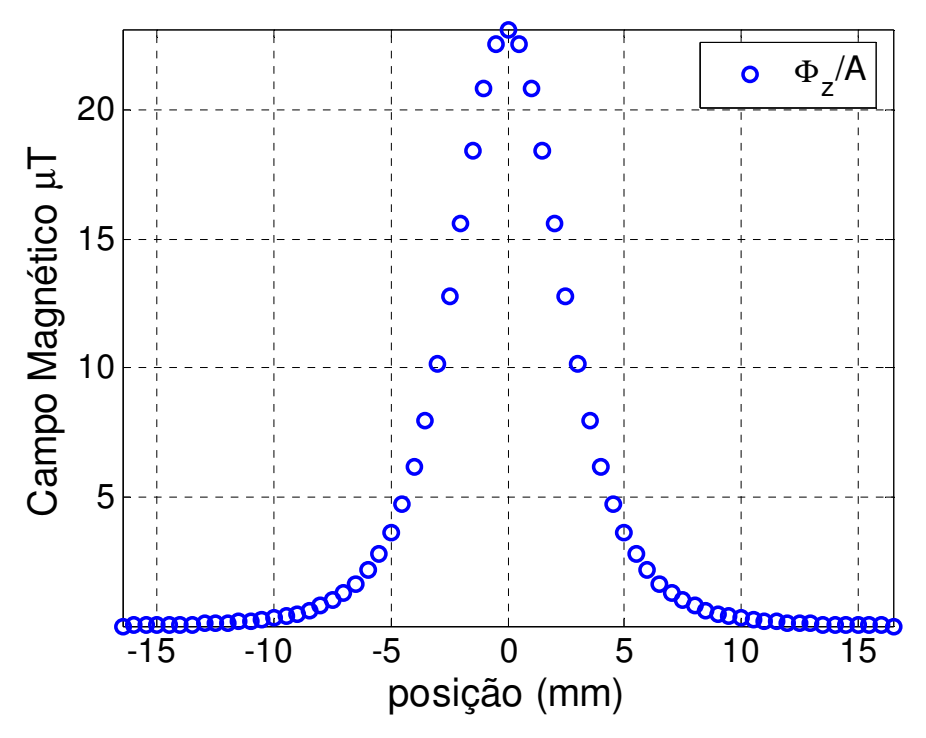

Gráfico 4: Gráfico do fluxo de dipolo magnético dividido pela área A.

Para o gráfico 4, utilizamos  $m_x = 2.12 \times 10^{-5}$  Am<sup>2</sup>,  $x_0 = 2.3 \times 10^{-3}$  m,  $z_0 =$ 4.2x10<sup>-3</sup> m,  $l = 1.3x10^{-3}$  m e y<sub>0</sub> está entre -16.5x10<sup>-3</sup> m e 16.5x10<sup>-3</sup> m.

Como a leitura do gaussímetro é feita em campo magnético, dividimos o fluxo magnético por uma área A, que representa a região ativa do sensor.

Podemos acelerar o processo de ajuste utilizando o princípio da reciprocidade. Consideremos dois circuitos, veja a figura abaixo,

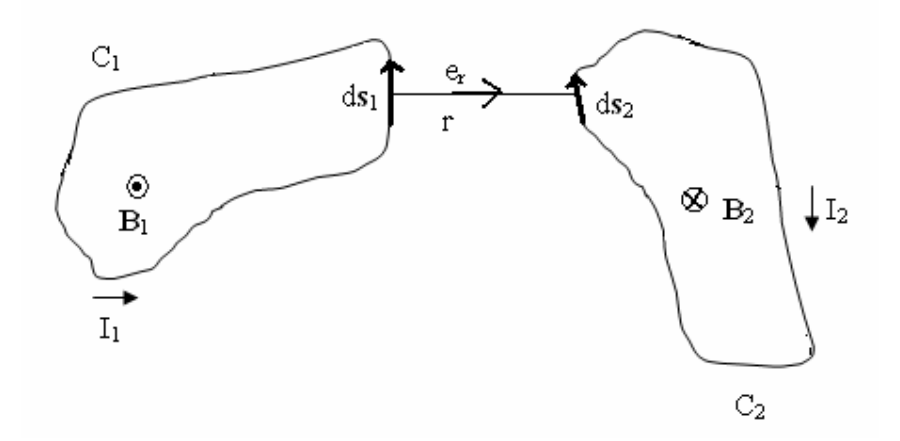

indicaremos de 1 e 2, respectivamente, tendo o vácuo como meio. O campo magnético **B**1, produzido pelo circuito 1 a uma distancia r deste, é [7]

$$
\mathbf{B}_1 = \frac{\mu_0 i_1}{4\pi} \oint\limits_{C_1} \nabla \times (\mathbf{ds}_1 / \mathbf{r}) \tag{25}
$$

Calculemos agora o fluxo magnético  $\Phi_{21}$ , através de C<sub>2</sub>, produzido por  $\mathbf{B}_1$ :

$$
\Phi_{21} = \int_{S_2} \mathbf{B}_1 \cdot d\mathbf{s}_2, \tag{26}
$$

Sendo que  $S_2$  é a área limitada por  $C_2$ , substituído a equação 25 na 26 e fazendo algumas manipulações matemáticas reescrevemos a equação 26 da seguinte forma,

$$
\Phi_{21} = \frac{\mu_0 i_1}{4\pi} \oint_{C_1} \oint_{C_2} (ds_1 ds_2) \frac{1}{r}
$$
 (27)

onde C<sub>2</sub> representa a curva que limita a superfície S<sub>2</sub> e ds<sub>2</sub> um elemento de área. Da mesma forma calculamos  $\Phi_{12}$ , isto é, o fluxo através do circuito 1, devido à presença do circuito 2, obtendo.

$$
\Phi_{12} = \frac{\mu_0 i_2}{4\pi} \oint_{C_2} \oint_{C_1} (d\mathbf{s}_2 \cdot d\mathbf{s}_1) \frac{1}{r}
$$
 (28)

Note que se dividimos a equação 27 por  $i_1$  e a equação 28 por  $i_2$ temos o mesmo resultado, o que nos leva a concluir que [30]:

$$
\frac{\Phi_{21}}{i_1} = \frac{\Phi_{12}}{i_2} \tag{29}
$$

$$
\frac{\Phi_{21}}{i_1} = \left(\int_{S_1} \mathbf{B}_2 \cdot d\mathbf{s}_1\right) / i_2 \tag{30}
$$

Supondo que  $S_1$  seja pequeno, podemos fazer uma aproximação de que o campo é uniforme em toda a área  $S_1$ ,

$$
\frac{\Phi_{21}}{i_1} = \frac{B_2 S_1}{i_2} \tag{31}
$$

extrapolando a aproximação, fazendo  $S_1 \rightarrow 0$  chegamos no circuito equivalente de um dipolo magnético de momento *m*.

$$
\Phi_{21} = \frac{B_2 m}{i_2} \tag{32}
$$

A equação 32 é o principio da reciprocidade no qual um fluxo magnético produzido por um momento magnético *m* em uma área S é igual a um campo magnético **B** gerado por uma bobina de área S percorrida por uma corrente unitária e multiplicado pelo momento magnético *m*. Então, vamos substituir a forma de calcular o fluxo no sensor explicado anteriormente pela utilização do teorema da reciprocidade, veja a figura abaixo.

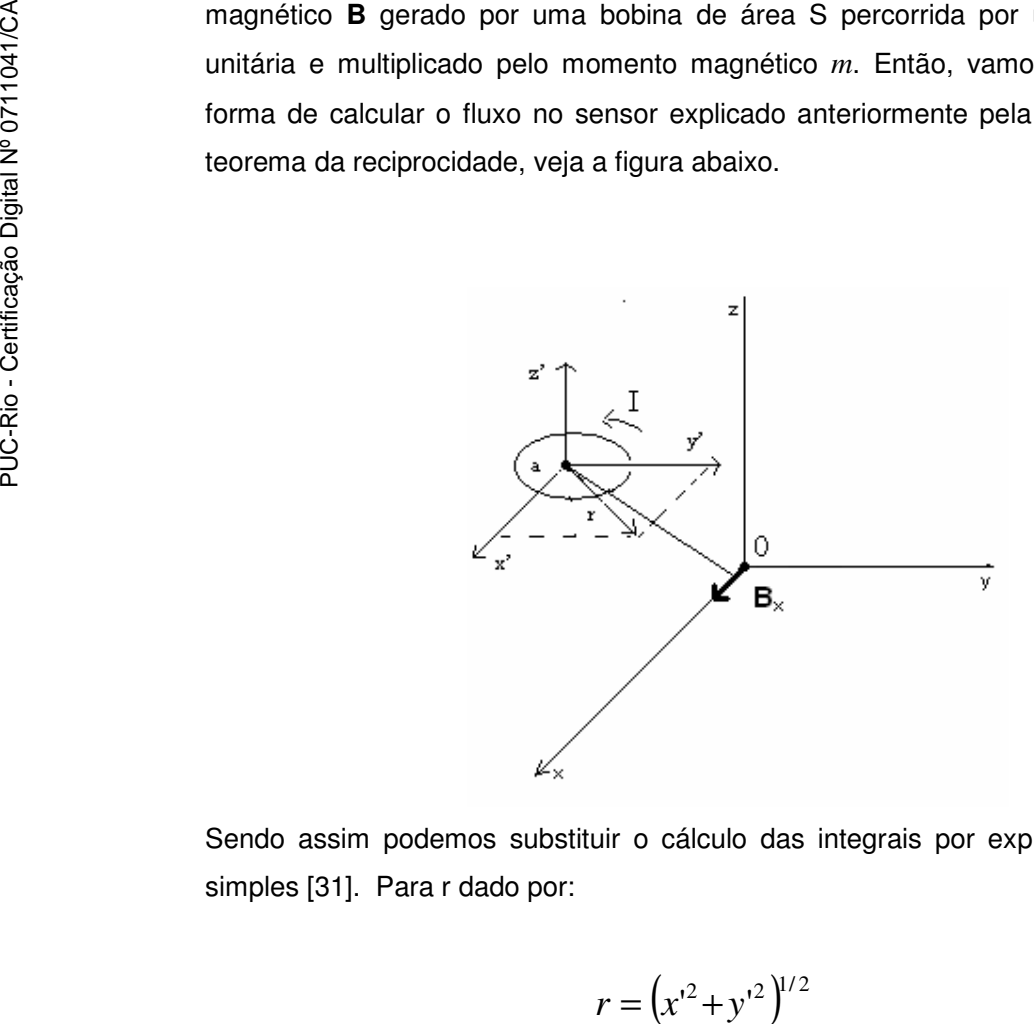

Sendo assim podemos substituir o cálculo das integrais por expressões mais simples [31]. Para r dado por:

$$
r = \left(x^{2} + y^{2}\right)^{1/2}
$$

O campo **B**r pode ser representado por,

$$
\bm{B}_r = \left(\bm{B}_{x'}^2 + \bm{B}_{y'}^2\right)^{1/2}
$$

$$
B_r(x', y', z') = \frac{\mu_0 I}{2\pi} \frac{z'}{r[(a+r)^2 + z'^2]^{1/2}} \left[ -K + \frac{a^2 + r^2 + z'^2}{(a-r)^2 + z'^2} E \right]
$$
(33)

Sendo que [30,31]:

$$
k^{2} = \frac{4ar}{(a+r)^{2} + z^{2}}
$$

$$
K = \int_0^{\pi/2} \frac{d\theta}{\left(1 - k^2 \sin^2 \theta\right)^{1/2}}\tag{34}
$$

$$
E = \int_0^{\pi/2} \left(1 - k^2 \operatorname{sen}^2 \theta\right)^{1/2} d\theta \tag{35}
$$

$$
B_x = B_r \frac{x'}{r}
$$
 (36)

$$
B_{xm} = B_x \cdot (\frac{m}{i})
$$

# Sendo que K e E são integrais elípticas completas de primeira e segunda ordem.

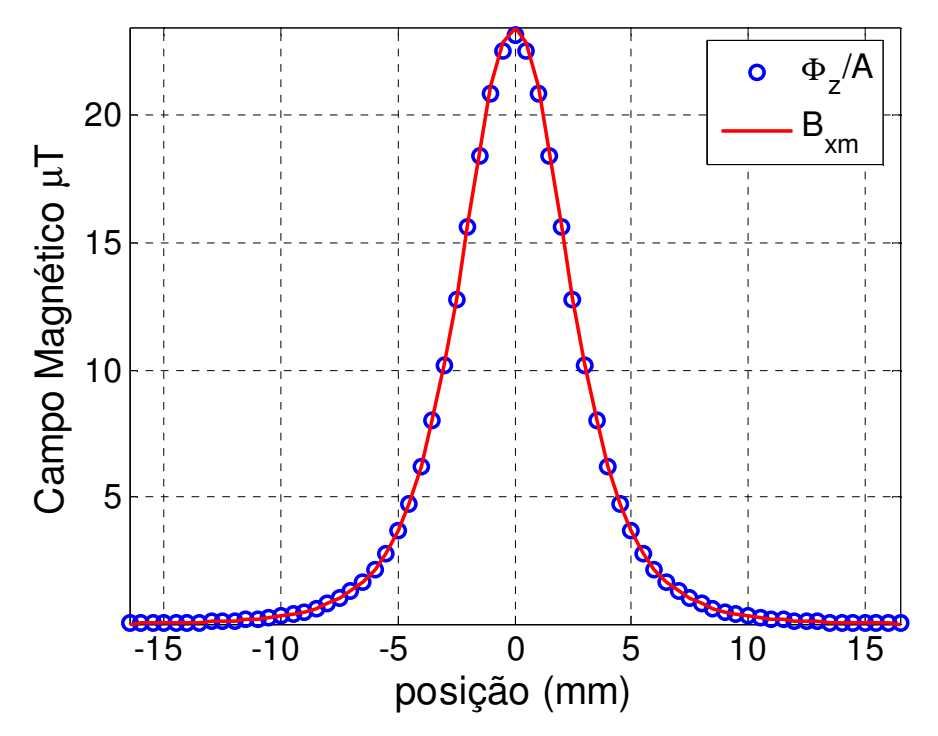

Gráfico 5: Comparação entre as duas sub-rotinas, a primeiro é o fluxo calculado foi dividido pela área A que representa a área do sensor, a segunda é calculado utilizando o teorema da reciprocidade.

Na construção do gráfico 5 foram utilizados os mesmo valores do gráfico 4, sendo que a =  $l/\sqrt{\pi}$ .

#### **4.2.**

#### **Comparando fluxo de um dipolo com fluxo de um cilindro.**

É comum a substituição da amostra por um dipolo magnético [32], porém o sucesso desta substituição está condicionado à distância em que a medida é realizada e/ou ao tamanho da amostra em relação ao tamanho do sensor.

 Estamos interessados então em saber quais devem ser as dimensões de nossa amostra para que o erro seja mínimo em relação ao modelo aplicado. Em 1982

S. Foner [20] estabeleceu para amostras cilíndricas (Figura 38) a razão de  $\frac{\sqrt{3}}{2}$ 3 entre o diâmetro e o comprimento de forma a minimizar este erro para o seu VSM.

$$
\frac{2c}{2a} = \frac{\sqrt{3}}{2}.
$$
 (37)

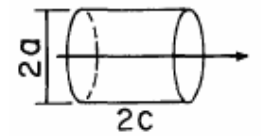

Figura 38: Exemplo de amostra cilíndrica.

Podemos verificar se isto acontece no nosso caso através da comparação do cálculo do campo gerado por um cilindro de corrente com esta razão entre diâmetro e comprimento e do cálculo do campo gerado pelo dipolo, utilizando assim as equações 33, 34, 35 e 36. Para poder expressar a componente z do campo magnético de um cilindro de corrente na (Figura 40), analisamos primeiro o caso mais simples que é de um anel de corrente localizado no centro das coordenadas cartesianas (Figura 39).

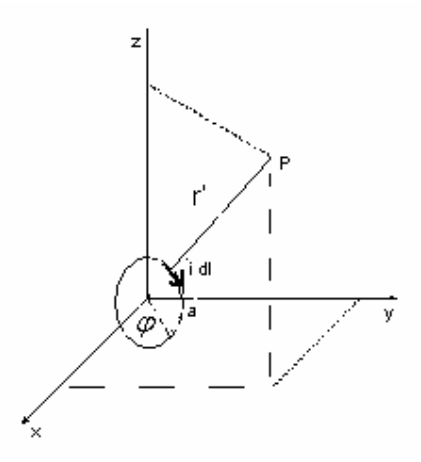

Figura 39: Anel de corrente de raio a localizado no centro do sistema de coordenadas.

De acordo com a Lei de Biot Savart temos:

$$
\mathbf{B}(\mathbf{x}, \mathbf{y}, \mathbf{z}) = \frac{\mu_0}{4\pi} \int (I \, \mathbf{dl} \mathbf{x} \mathbf{r}') / r'^3 \tag{38}
$$

Onde **r**' e d**l** podem ser dados por:

**r**' = x**i** + (y-acos $\varphi$ )**j** + (z-asin $\varphi$ )**k** onde r'<sup>3</sup> = [x<sup>2</sup> + (y - acos $\varphi$ )<sup>2</sup> + (z - asin $\varphi$ )<sup>2</sup>]<sup>3/2</sup>

$$
dl = a\cos(\varphi + \pi/2)d\varphi j + a\sin(\varphi + \pi/2)d\varphi k
$$

substituímos então **r**' e d**l** na equação 38, obtemos os campos magnéticos nas seguintes componentes:

$$
B_x(x, y, z) = \frac{\mu_0 I}{4\pi} \int_0^{2\pi} \frac{a(a - z \operatorname{sen}\varphi - y \cos\varphi)}{r^3} d\varphi \tag{39}
$$

$$
B_{y}(x, y, z) = \frac{\mu_0 I}{4\pi} \int_0^{2\pi} \frac{x a \cos \varphi}{r^3} d\varphi
$$
 (40)

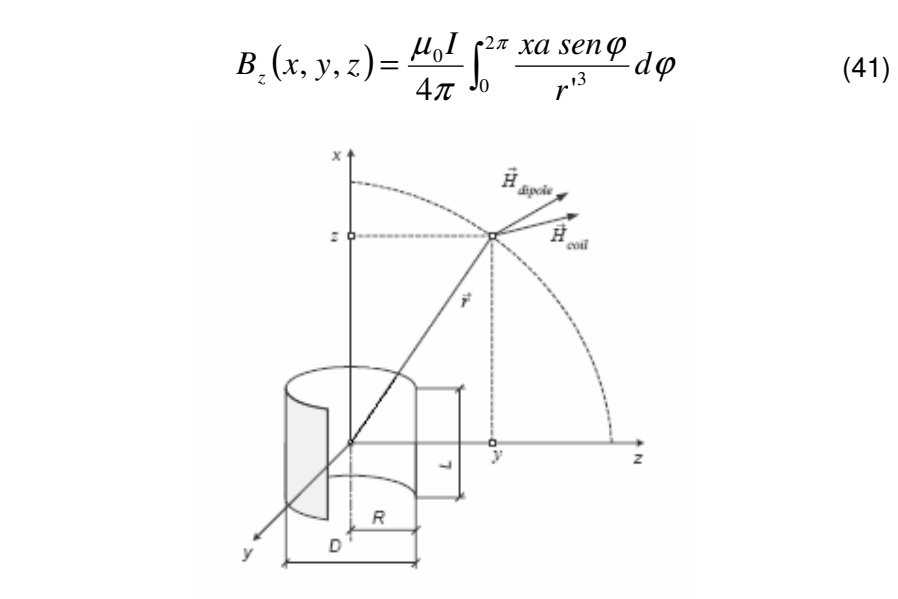

Figura 40: Cilindro de raio R e comprimento L, representando a amostra [32].

A componente de **B**z para um cilindro de comprimento *l* (Figura 40) de acordo com a equação (41) é,

$$
B_z(x, y, z) = \frac{\mu_0 I}{4\pi} \int_{-l/2}^{l/2} \int_0^{2\pi} \frac{x a \, \text{sen} \, \varphi}{r'^3} \, d\varphi \, dx \tag{42}
$$

Para verificar o resultado da equação 37, ajustamos a curva do campo magnético gerado pelo cilindro de corrente na mesma posição do sensor utilizada nos gráficos anteriores, com a curva gerada pelo campo magnético do dipolo e com isso obtemos o valor do momento magnético. Variando a razão comprimento por diâmetro podemos comparar o erro entre os momentos obtidos e o momento magnético original do dipolo (Gráfico 6).

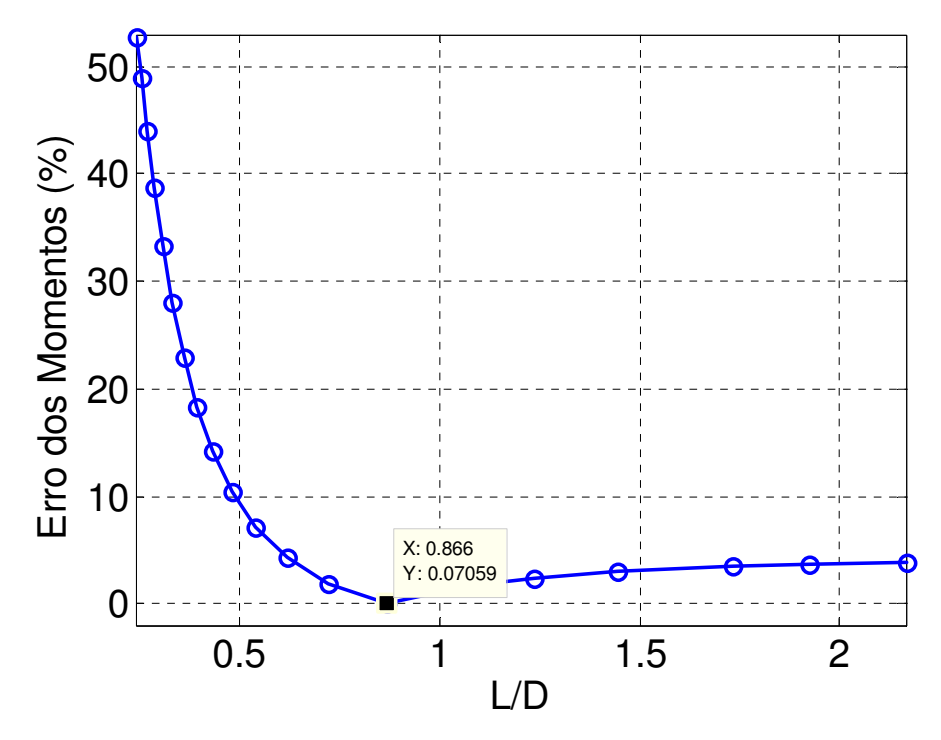

Gráfico 6: Erro dos momentos tomando como base o momento do cilindro nas dimensões do resultado da equação 38.

Então quando as dimensões da amostra possuem a razão de  $\frac{\sqrt{2}}{2}$  $\frac{3}{5}$  o erro é realmente mínimo, cerca de 0,07%. Podemos notar no gráfico abaixo que o

campo do cilindro ideal é praticamente idêntico ao campo de um dipolo.

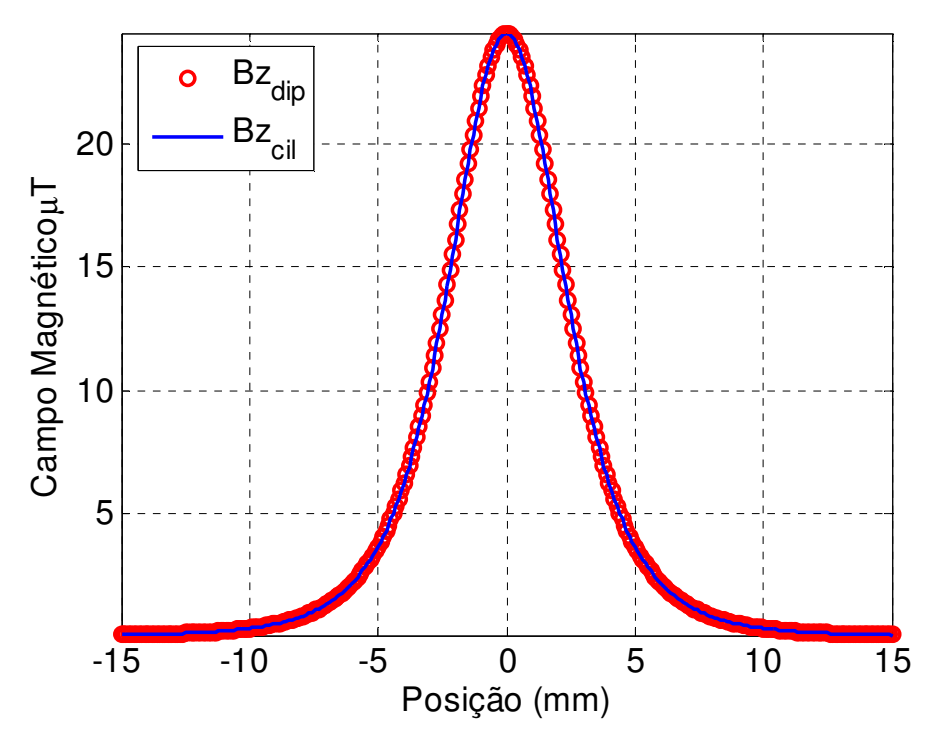

Gráfico 7: Comparação do campo de um dipolo com o campo de um cilindro usando as dimensões para que o erro seja mínimo.

# **4.3.**

# **Erro do Tamanho da Amostra nos Magnetômetros SQUID e Sensor Hall**

De acordo com a configuração de cada magnetômetro existe um erro no resultado da medida se a amostra não tiver um tamanho compatível com o modelo utilizado. Alguns destes magnetômetros possuem porta amostra para minimizar este erro. Como utilizamos o magnetômetro SQUID da Quantum Design para calibrar o nosso vamos analisar o erro neste magnetômetro.

# **4.3.1.**

#### **SQUID**

O erro no magnetômetro SQUID devido ao tamanho da amostra pode ser calculado através do fluxo magnético total no transformador de fluxo. Para este cálculo utilizamos um transformador de fluxo de segunda ordem. Por razões de simetria a área da amostra não contribui para o erro, já que uma área maior ou menor corresponderá a uma corrente menor ou maior, sempre levando ao mesmo momento magnético. Portanto só o erro do comprimento será considerado. Vamos comparar o campo do dipolo com o campo gerado por uma linha de dipolos de comprimento *l* . Para podermos encontrar a equação que representa o fluxo em uma espira gerado por esta linha de dipolos, integramos a equação 13 do capitulo 2.

$$
\phi = \frac{\mu_0 m}{Dl} \int_{z_0 - l/2}^{z_0 + l/2} \left( 1 + \frac{4z^2}{D^2} \right)^{-3/2} dz
$$
 (43)

$$
\phi = \frac{\mu_0 m}{l} \Big\{ z_0 + l/2 \Big[ D^2 + 4(z_0 + l/2)^2 \Big]^{-1/2} - (z_0 - l/2) \Big[ D^2 + 4(z_0 - l/2)^2 \Big]^{-1/2} \Big\} - 2 \frac{\mu_0 m}{l} \Big\{ (A + l/2) \Big[ D^2 + 4(A + l/2)^2 \Big]^{-1/2} - (A - l/2) \Big[ D^2 + 4(A - l/2)^2 \Big]^{-1/2} \Big\} + 4 \frac{\mu_0 m}{l} \Big\{ (2A + l/2) \Big[ D^2 + 4(2A + l/2)^2 \Big]^{-1/2} - (2A - l/2) \Big[ D^2 + 4(2A - l/2)^2 \Big]^{-1/2} \Big\}
$$
\n(44)

 $z_0$  é a distância do centro da primeira espira até o dipolo. Para que a equação tenha uma representação completa do fluxo total através do transformador de fluxo é necessário somar os fluxos de todas as espiras. Através desta soma temos o fluxo magnético total através do transformador de fluxo e podemos fazer a comparação (Gráfico 8). Por exemplo, para a amostra utilizada de comprimento de 2 mm o erro no momento magnético do SQUID é de aproximadamente 0,01%.

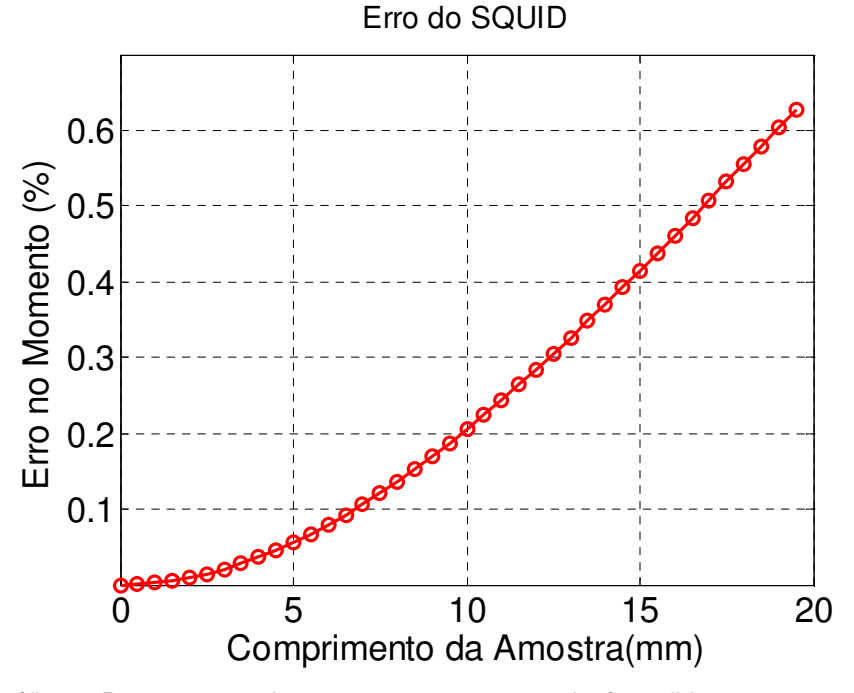

Gráfico 8: Porcentagens de erros que o momento sofre à medida que o tamanho da amostra é modificado.

#### **4.3.2.**

#### **Sensor Hall**

Para efeito de comparação fixamos o raio da nossa amostra em 1,5 mm, e variamos o seu comprimento.

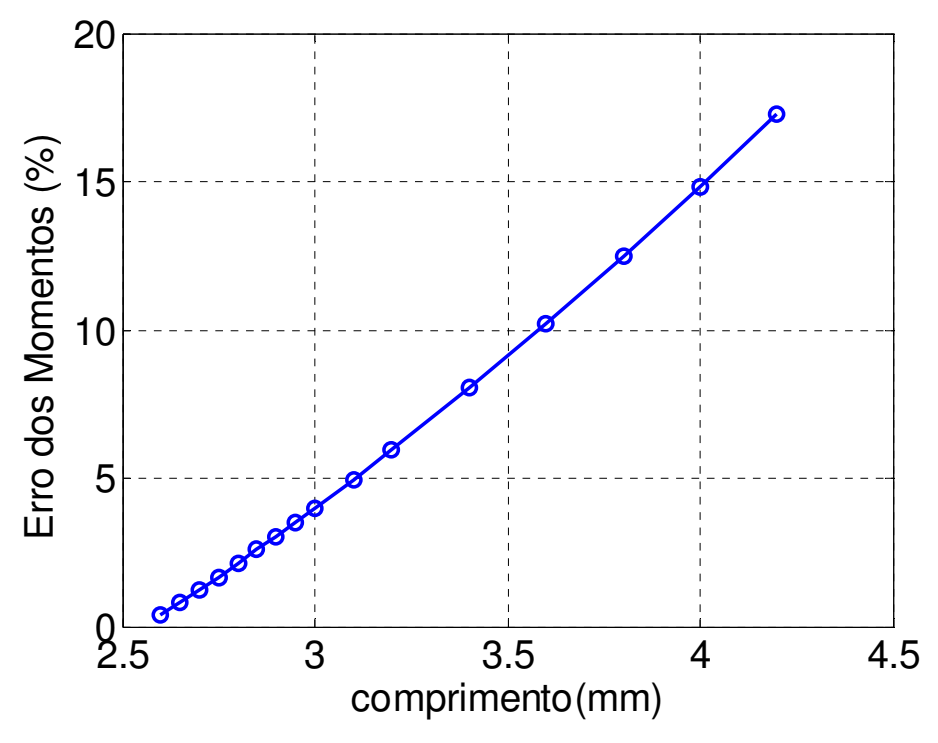

Gráfico 9: Porcentagens de erros que o momento sofre à medida que o tamanho da amostra é modificado no magnetômetro Hall.

Através deste gráfico podemos estimar o erro teórico em nosso magnetômetro quando utilizamos o modelo de dipolo. O erro está em torno de 0.36% para um porta amostra de comprimento de 2,6 mm (Gráfico 9), já para um porta amostra de comprimento 3,0 mm ele sobre para 4%. Para um porta amostra ideal o comprimento seria de 2,598 mm, o que levaria a um erro de aproximadamente 0.1% mas a construção deste porta amostra com tal precisão não é possível no momento.

Uma comparação com os dois campos do dipolo e do cilindro para um porta amostra de 2,6 mm está representado no gráfico 10, onde podemos notar que há uma grande coincidência entre estes campos reforçando assim o pequeno erro encontrado.

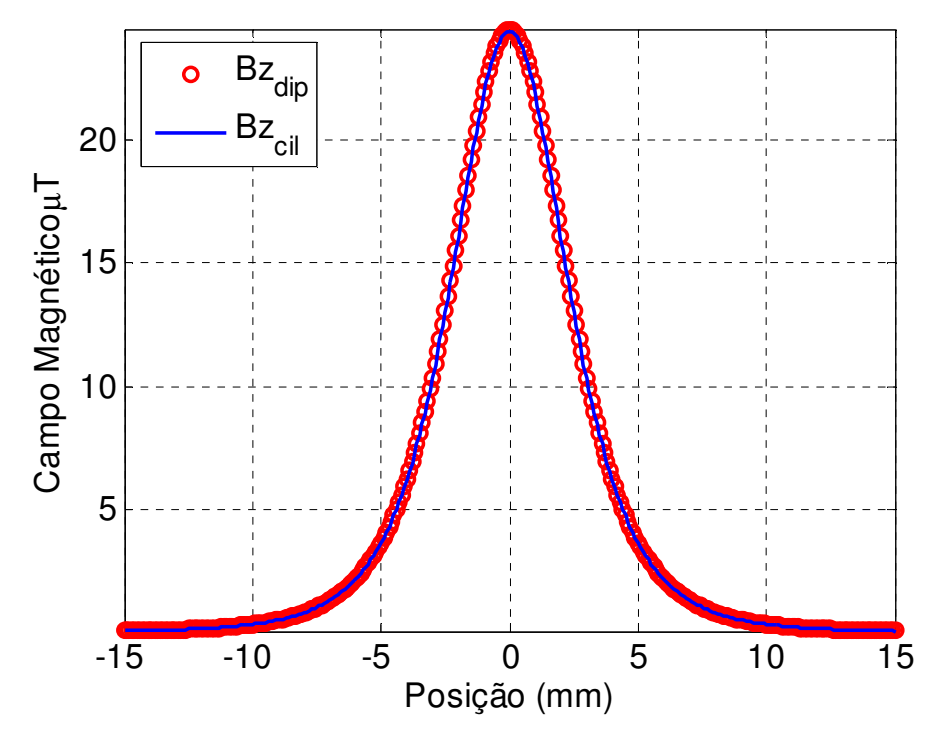

Gráfico 10: Comparação entre os campos de um dipolo e de um cilindro para um porta amostra de 2,6 mm de comprimento e 3 mm de diâmetro.

# **4.4.**

### **Processo de Calibração**

Os valores de x e z localizados no modelo (Apêndice 6.1 e 6.2) representam respectivamente a distância horizontal do centro do sensor Bz ao centro da amostra e a distância vertical do centro do sensor ao centro da amostra. Ambas as distâncias estão estimadas entre 3 mm e 4 mm.

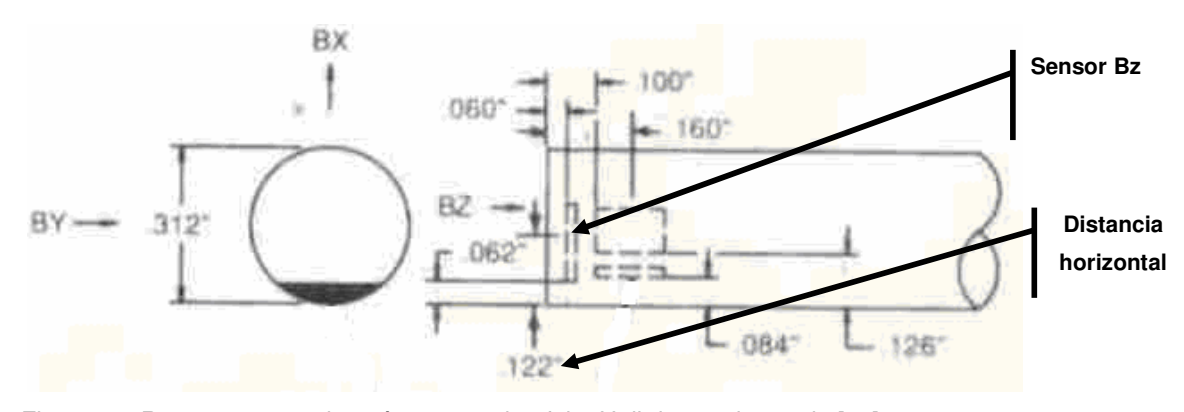

Figura 41: Representação dos três sensor de efeito Hall dentro da sonda [27].

O processo de calibração consiste na obtenção da posição exata do centro do porta amostra utilizando-se um material com um momento magnético conhecido.

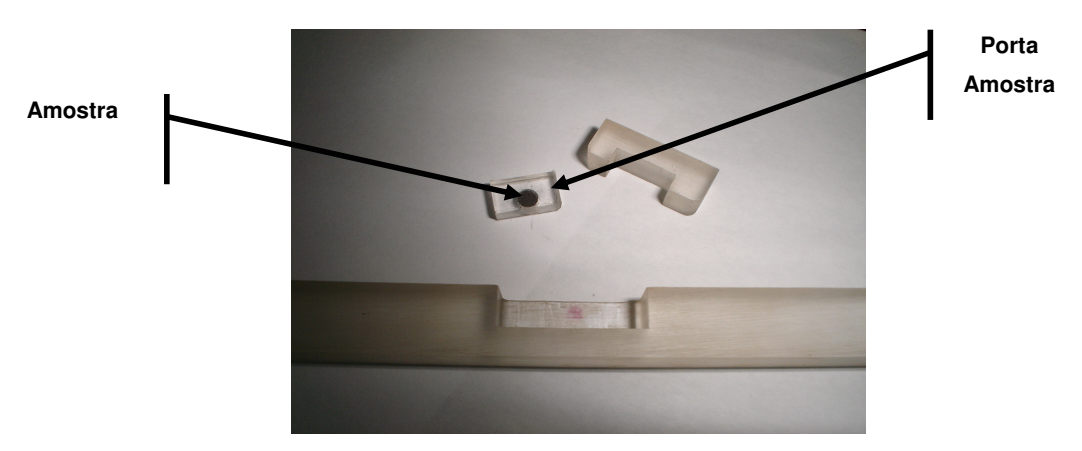

Figura 42: Vareta onde se encontra o porta amostra.

O processo de calibração para análise de amostras consiste nos seguintes passos:

- Identificação de cada porta amostra construído.
- Colocação de uma amostra de momento magnético conhecido (níquel) no porta amostra.
- Ajuste da curva do campo induzido tendo como parâmetros as coordenadas do centro do porta amostra. A curva é ajustada quando a amostra estiver saturada.
- Remoção do níquel e colocação do material desejado no porta amostra para análise.

# **4.4.1.**

#### **Material Utilizado para Calibração**

O níquel é muito usado para calibração, sua magnetização satura com aproximadamente 0,5 T e tem o valor de 55 Am<sup>2</sup>/kg na temperatura ambiente [18]. Este valor de saturação é para o níquel puro, o níquel usado no nosso processo de calibração tem pureza de aproximadamente 96,1% (Figura 43).

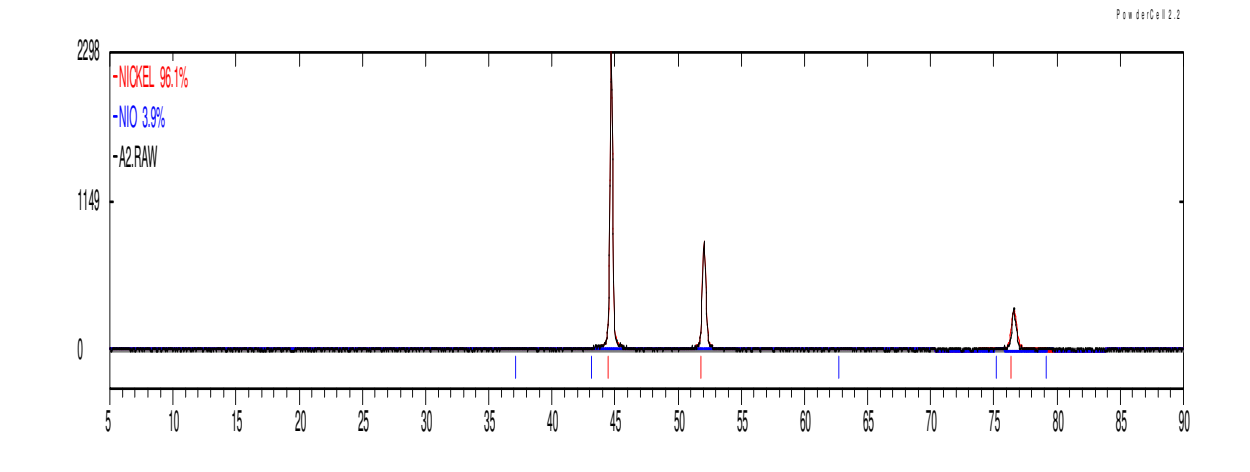

Figura 43: DRX das amostras reduzidas (NiO).

A amostra de níquel foi obtida no Departamento de Ciências de Materiais e Metalurgia da PUC-Rio, através de um processo de redução do NiO, e como podemos verificar no gráfico acima, uma pequena porcentagem de NIO que não foi eliminada neste processo.

Foi também analisado em um microscópico eletrônico de varredura o tamanho da amostra de níquel, para saber qual seria o tamanho de apenas uma partícula de níquel, como podemos ver nas figuras 44 e 45.

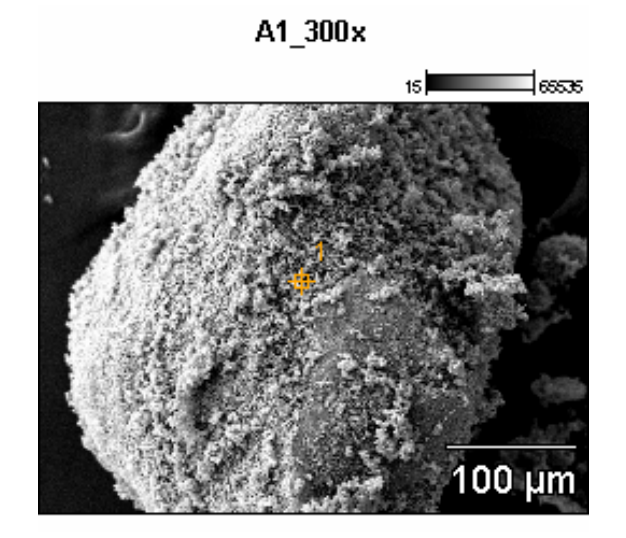

Figura 44: Microscopia Eletrônica de Varredura (MEV) de uma amostra de Níquel.

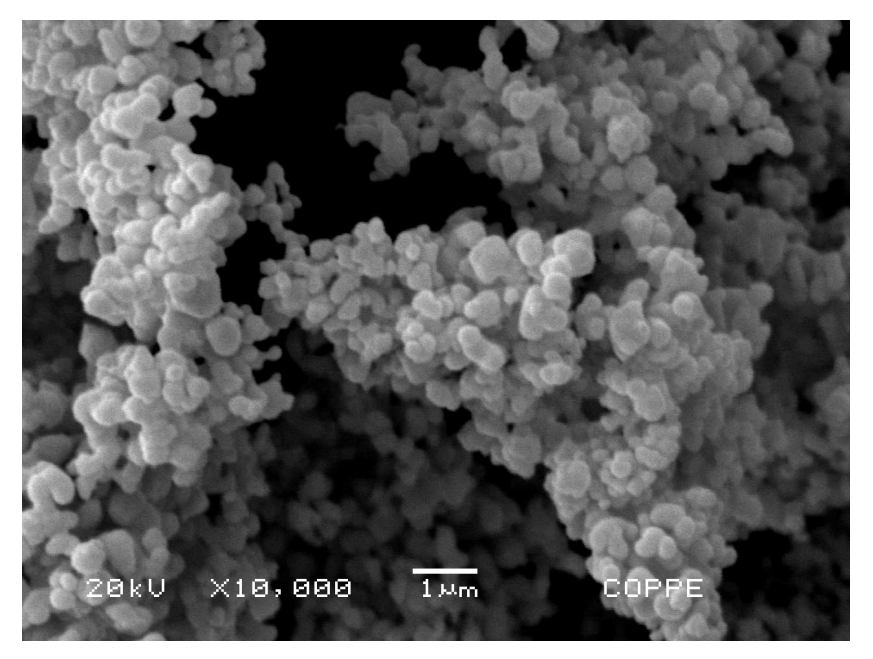

Figura 45: Partículas observadas através do MEV da amostra de Ni.

A seguir no gráfico 11 temos a resposta do campo induzido (em azul) de uma amostra de 11,9 mg de níquel para vários valores de campo magnético aplicado. Em preto temos o campo magnético gerado pelo modelo da onde obtemos os momentos magnéticos da amostra para cada campo aplicado. Na figura somente o valor do último momento é exibido

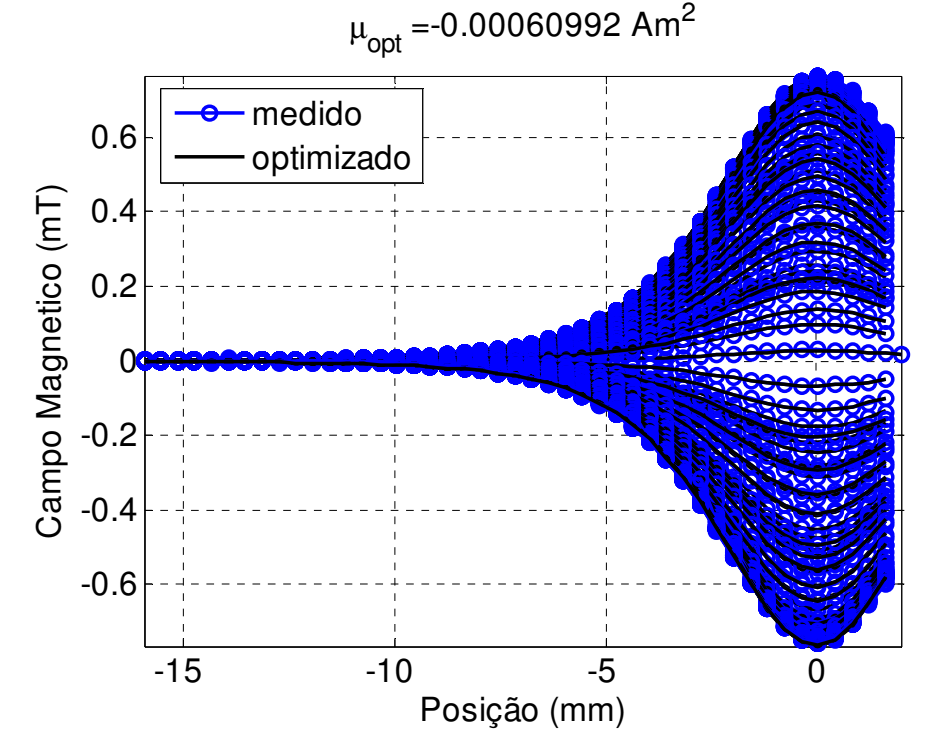

Gráfico 11: Otimização dos dados medidos pelo Magnetômetro Sensor Hall.

Através dos valores de todos os momentos magnéticos obtidos, podemos levantar a curva de magnetização da amostra, onde o menor valor de momento magnético obtido para a amostra de níquel foi de  $2.12*10<sup>-5</sup>$  Am<sup>2</sup>. O gráfico 12 compara os resultados desta amostra de níquel obtidos no magnetômetro construído no laboratório com 2,2 mg da mesma amostra medida no Magnetômetro SQUID da marca Quantum Design modelo MPMSXL do CBPF.

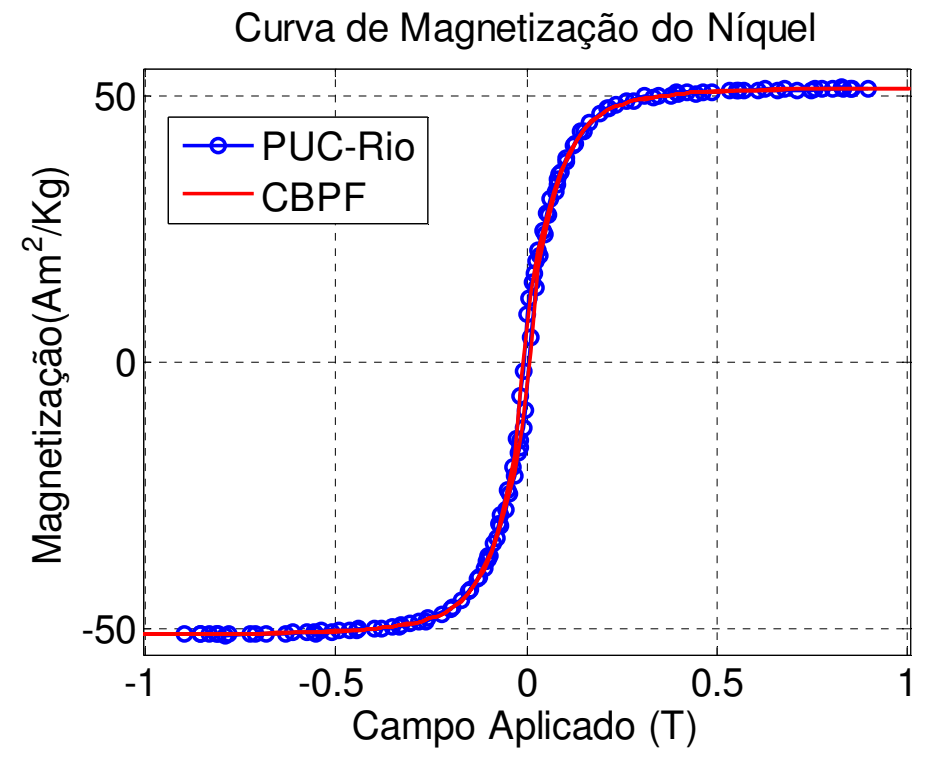

Gráfico 12: Comparação dos dados do magnetômetro sensor Hall com os do SQUID (CBPF).

Apesar dos valores de x e z serem obtidos no processo de calibração apenas na região de saturação do níquel, podemos verificar no gráfico 12 e 13 que ao longo de toda a curva de magnetização a maioria dos pontos coincide. Comparando a curva de magnetização do níquel obtida através do magnetômetro da PUC com a curva obtida no magnetômetro SQUID do CBPF obtemos um erro médio quadrático de 0,41%.

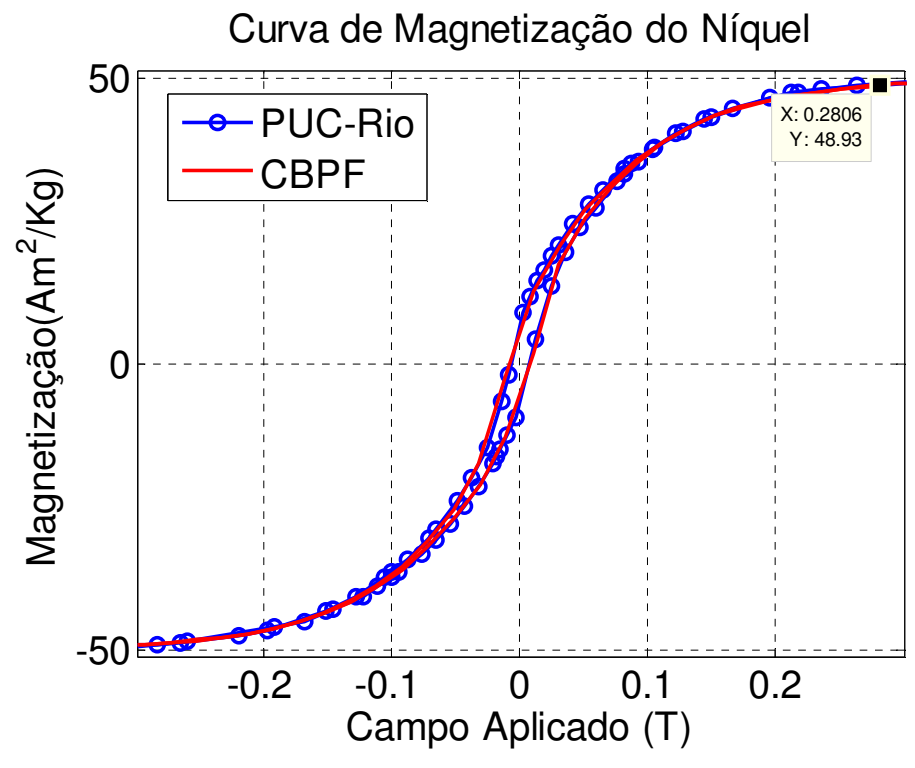

Gráfico 13: Detalhe do gráfico 12.